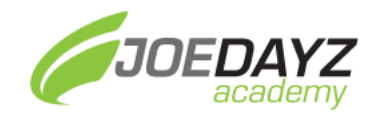

# Infraestructura como Código con Terraform

### **Horarios :**

**Grupo 1: Sabados y Domingos de 9:00 AM a 11:00 AM**

**Grupo 2: Martes y Jueve 7:00 PM a 9:00 PM**

### **Inversión:**

- **1. Pago único de S/650.00**
- **2. Pago en cuotas disponible con Tarjeta de Crédito**

### **Acerca del Curso**

El curso nos permitirá conocer los conceptos básicos y avanzados de Infraestructura como Código (IAAC), asimismo nos permitirá realizar aprovisionamientos de recursos cloud de manera rápida, segura y automatizada utilizando las mejores prácticas.

### **Objetivos del Curso**

Después de este curso, los participantes estarán aptos para realizar el aprovisionamiento de infraestructura en cualquier cloud provider (Azure, AWS, GCP) usando Terraform.

### **Metodología**

- Clases grabadas vía zoom
- Material y ejercicios por cada clase.
- Laboratorios por tópico
- Soporte vía WhatsApp del Instructor.

### **Para quien es este Curso**

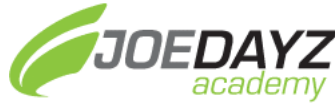

• Para todos los profesionales interesados en la automatización del aprovisionamiento de infraestructura.

### **Pre-requisitos**

- Conocimientos de Conceptos Básicos de Cloud Computing.
- Conocimientos básicos de cualquier lenguaje de programación.

### **Formas de Pago**:

### Transferencia Bancaria:

- BCP 191-30759925-0-29 (Ahorro Soles)
- BBVA 0011-0339-0200168694 (Ahorro Soles)
- INTERBANK 200-3116727850 (Ahorro Soles)
- SCOTIABANK 174-0055213 (Ahorro Soles)

### PayPal:

• Enviar el pago a informes@joedayz.pe

Pago con Tarjeta de Débito y Crédito

• Solicitar el pago con tarjeta de débito y crédito al +51 939 965 148 (WhatsApp).

### **Consultas**:

Si tiene alguna consulta o comentario nos puede escribir al WhatsApp al +51 939965148.

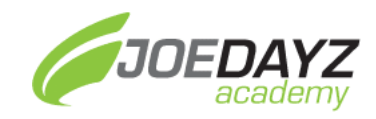

### Tópicos a Revisar

# Introducción a la IAAC y Terraform

- Que es IaaC?
- Que es un Terraform?
- Estructura de un Proyecto terraform
- Estructura de un recurso en terraform
- Providers
- [LAB] Instalación de Terraform
- Comandos básicos [init, plan, apply y destroy]
- [LAB] Aprovisionando recursos básicos
- Terraform state

# Conceptos Core en Terraform

- Variables
- Outputs
- Locals
- Datasources
- [LAB] Aprovisionamiento de recursos usando lo aprendido.
- Functions
- Sintaxis Avanzadas: for, count, for each.
- [LAB] Aprovisionamiento de recursos usando sintaxis avanzadas.

### Módulos en Terraform

- Qué es un módulo?
- Estructura de un modulo.
- [LAB] Creando nuestro modulo.
- Publicando nuestro modulo.
- [LAB] Publicando nuestro modulo.
- Recomendaciones y buenas prácticas.

### Implementando un Arquitectura Azure con Terraform

• Revision de Arquitectura a implementar.

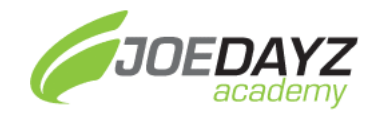

• [LAB] Implementación.

# Implementando una Arquitectura AWS con Terraform

- Revisión de Arquitectura a implementar.
- [LAB] Implementación.

# TFC y TFE

- Terraform Cloud (TFC)
- TFC: Organizations, Projects y Workspaces.
- TFC: Manejo de variables en TFC.
- [LAB] Creando Organization, Projects y Workspaces.
- [LAB] Configurando variables
- [LAB] Aprovisionamiento usando TFC
- TFC: Opciones Avanzadas
- Terraform Enterprise (TFE)
- Policiy as Code: Sentinel y OPA

# Testing en Terraform

- Terraform Test
- Gruntwork Terratest
- [LAB] Probando nuestros módulos

# CI/CD en Terraform

- Terradoc
- Checkov
- Tfenv
- [LAB] CI/CD usando Azure DevOps
- [LAB] CI/CD usando Github Actions

# Troubleshooting y Recomendaciones

- Importación de infra existente.
- Modificacion del tfstate.
- Consideraciones de Seguridad.
- Recomendaciones para el Examen Terraform Associate.

JOEDAYZ

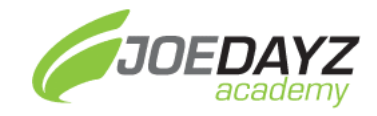